Python Requests Facebook Login

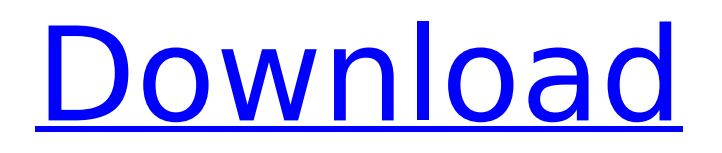

now that we have our authentication done and our access token returned, we can call the api and get some data for the objects that we have created. here we will run a get request for all of the objects that we have created. note that requests provides the basic\_auth method of handling authentication. in this case, we are setting the username and password parameters. the username is the same as the one that was set in the authentication flow on the url. >>> import requests >>> my api key = '12345' >>> response = requests.get(", headers='x-cisco-meraki-api-key: %s' % my api key) python requests facebook login this is a common way to include an api key in requests and is supported by most web service functions. however, there are some functions that do not accept the headers argument as the api key value, these are listed on the meraki api documentation page: . these functions are http basic authentication functions that require the api key in the authorization header and are listed in the proxies argument. for example:  $>>$  my api key = '12345' >>> response = requests.get(my\_url, proxies=", headers='x-cisco-meraki-api-key: %s' % my api key) python requests facebook login now that we have the api key in the authorization header of all requests, we can use the response object to access the data we need from the facebook api. this is the same api we used in the ios example from the beginning of the lesson.

## **Python Requests Facebook Login**

the swagger description of this api is a bit verbose, but it's still useful as a reference for the api. the swagger api specification must be json-serialized and include the json schema validations, and we use the python-openapi-generator to generate the python client code for the swagger api specification. this is a great tool for generating code from swagger api specifications, and an easy to use python library that we will be using throughout the tutorial. import requests server  $=$  " redirect  $url = "code = request.get(redirect url).text next next, we query the server using a post request$ and we specify that the payload should be json in the json argument. requests.post(server, json={"code": "1.2.3", "redirect\_uri": "", "grant\_type": "authorization\_code", "client\_id": "2", "client secret": "4", "code": "2.3.4", "redirect url": "", "error": ""}) if the request succeeds, we will get a response with an access token. we will need to get the user's access token. we will send a get request to the url returned by redirect url and we will specify that the payload should be xml in the json argument. 5ec8ef588b

<https://rebon.com.co/ecm-titanium-1-61-exclusive-keygen-skacat-full/> <https://curriculocerto.com/remo-tamil-3-full-movie-hot-download-in-hd-720p/> <http://ifurnit.ir/?p=86733> <https://videogamefly.com/2022/11/21/rovi-totalcode-studio-2-5-0-10677-250b33a-portable/> <https://cleverposse.com/advert/hawx-2-free-crack-pc-2012-16/> <http://myirishconnections.com/?p=101146> <https://bukitaksara.com/gothic-2-playerkit-2-8-download-top/> <https://hgpropertysourcing.com/soap-skin-bubble-for-sketchup-crack-top-keygen/> [https://wanoengineeringsystems.com/wp](https://wanoengineeringsystems.com/wp-content/uploads/2022/11/Shool_Mp4_Movie_Download_In_Hindi_NEW.pdf)[content/uploads/2022/11/Shool\\_Mp4\\_Movie\\_Download\\_In\\_Hindi\\_NEW.pdf](https://wanoengineeringsystems.com/wp-content/uploads/2022/11/Shool_Mp4_Movie_Download_In_Hindi_NEW.pdf) http://www.camptalk.org/download-robomind-full-crack-32-\_hot\_\_/ <http://hotelthequeen.it/?p=98115> <http://www.khybersales.com/wp-content/uploads/2022/11/freejahm.pdf> <http://efekt-metal.pl/?p=1> <https://miraclestripbass.com/wp/advert/far-cry-4-update-v1-3-0-full-crack-fix-ali213-epub/> <https://malekrealty.org/photoshop-cs6-crack-download-2015-movie-patched/> [https://bskworld.com/wp](https://bskworld.com/wp-content/uploads/2022/11/Poojaimoviedownloadtamilrockers2015_CRACKED.pdf)[content/uploads/2022/11/Poojaimoviedownloadtamilrockers2015\\_CRACKED.pdf](https://bskworld.com/wp-content/uploads/2022/11/Poojaimoviedownloadtamilrockers2015_CRACKED.pdf) [https://arlingtonliquorpackagestore.com/wp](https://arlingtonliquorpackagestore.com/wp-content/uploads/2022/11/Akka_Tho_Dengulata_Stories_In_Telugu_12.pdf)[content/uploads/2022/11/Akka\\_Tho\\_Dengulata\\_Stories\\_In\\_Telugu\\_12.pdf](https://arlingtonliquorpackagestore.com/wp-content/uploads/2022/11/Akka_Tho_Dengulata_Stories_In_Telugu_12.pdf) <http://djolof-assurance.com/?p=71532>

<https://rednails.store/php-the-complete-reference-by-steven-holzner-pdf-rapidshare/>